## Set-up Instructions Expand PodiumCase

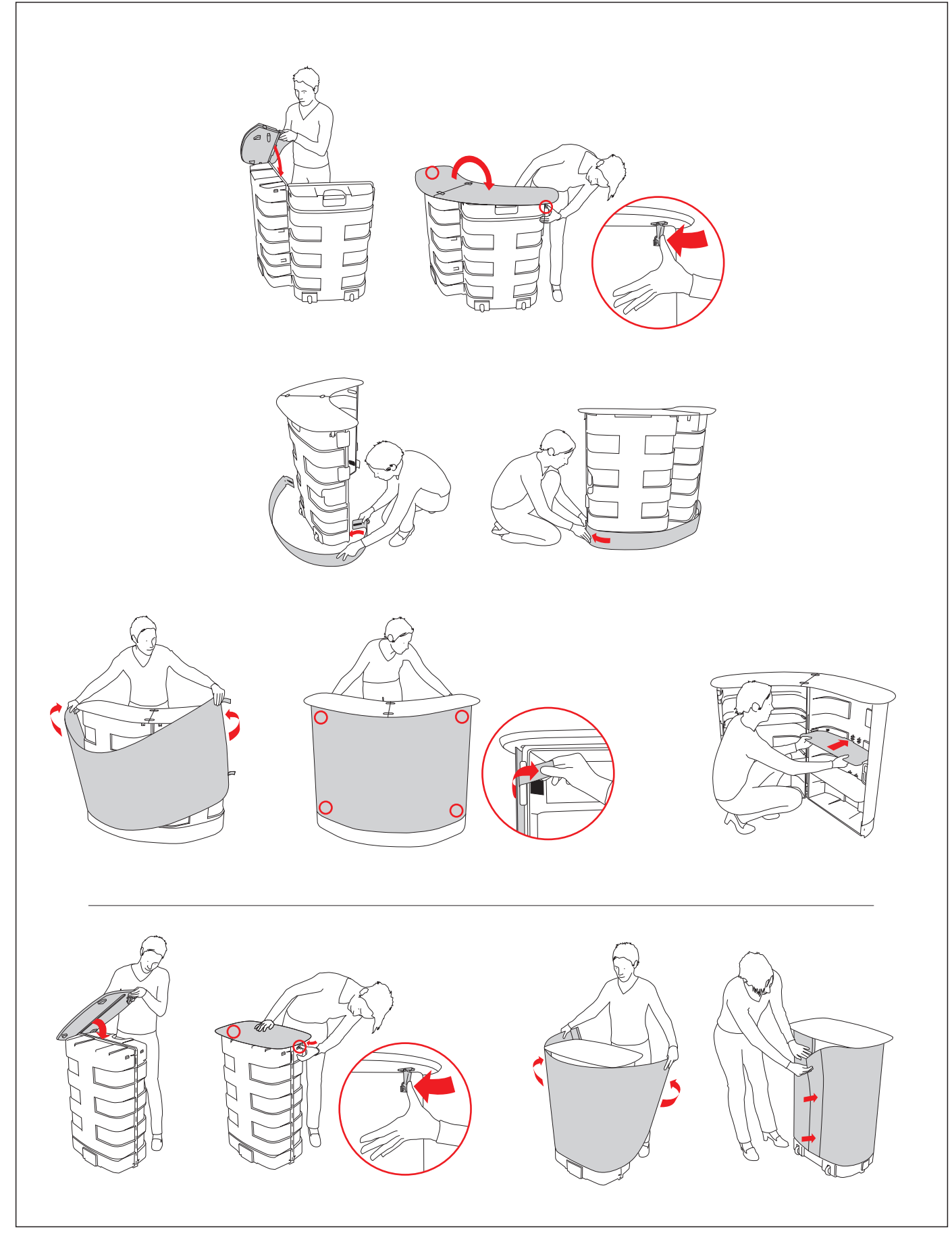

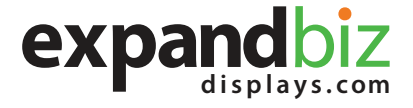